## Клиенты

Диалог Клиенты вызывается по нажатию кнопки Управление клиентами и служит для работы с базой конечных пользователей защищенного приложения. Элементы управления диалога позволяют добавлять и удалять конечных пользователей из списка, а также определять пользователя, на которого будет зарегистрирована прошивка:

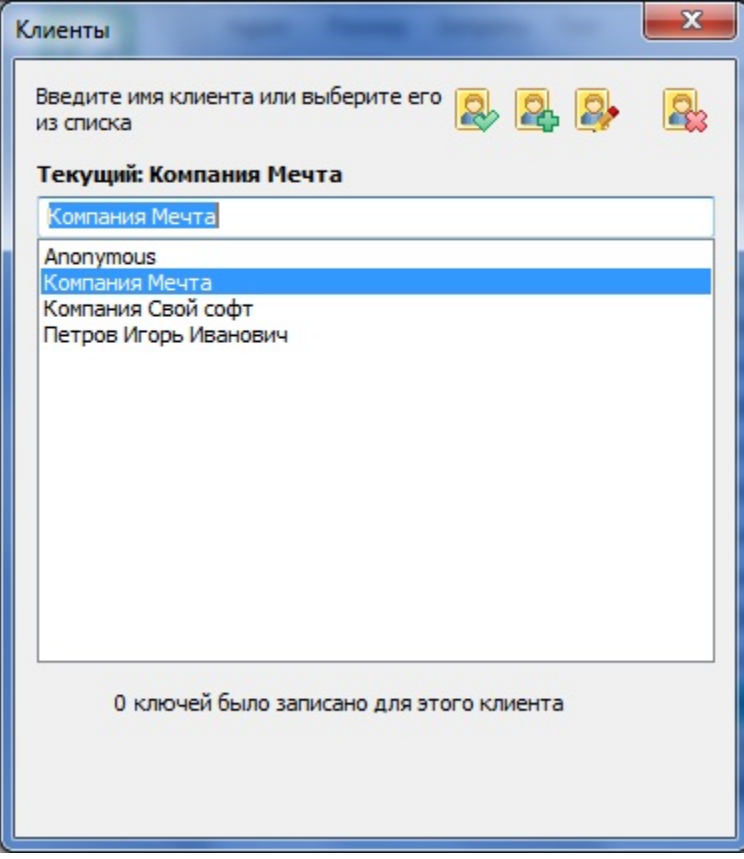

## Элементы управления диалога Клиенты:

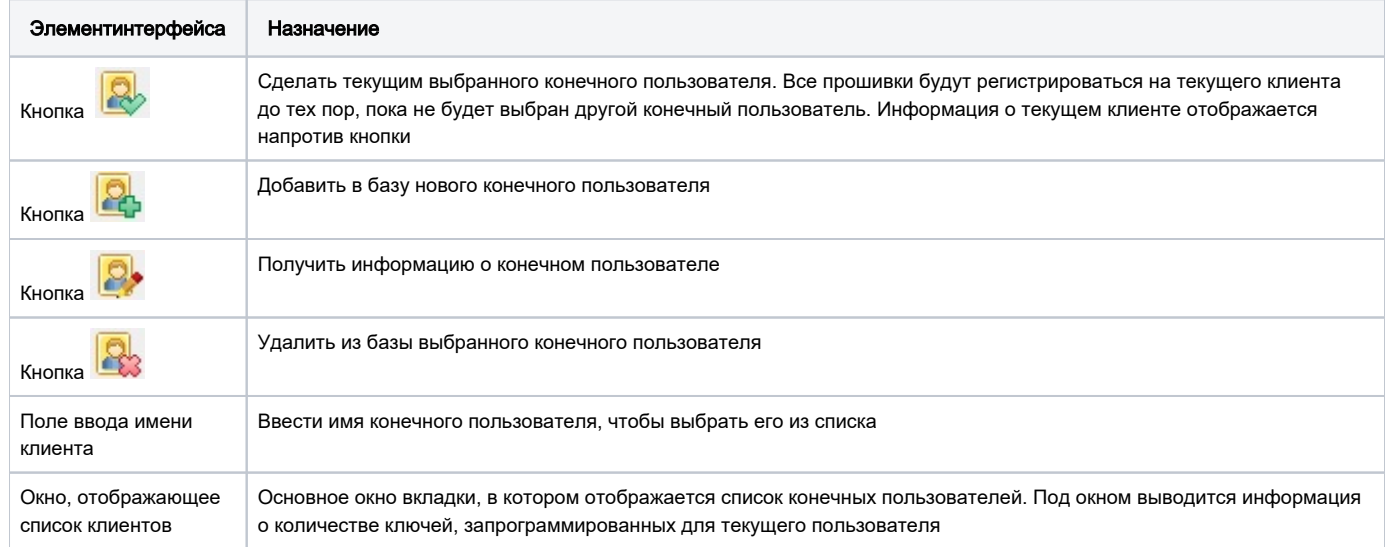

В начале работы с базой данных диалог Клиенты содержит только пользователя по умолчанию (запись Anonymous).